## **Computer Science E-1**

#### **Understanding Computers and the Internet**

Lecture 2: Hardware, Continued

Thursday, 29 September 2005

David J. Malan malan@post.harvard.edu

1

## **Agenda**

- Secondary Storage
  - Floppy Disks
  - Hard Disks
  - CD-ROM Discs
  - DVD-ROM Discs
  - Recordable and Rewriteable Discs
    - CD-R, -RW
    - DVD-R, +R, -RAM, -RW, +RW
- Expansion Buses and Cards
  - PCI
  - AGP
  - ISA
  - SCSI
- Ports
- I/O Devices
- Monitors
  - Color Depth
  - Resolution
  - Dot Pitch
  - Refresh Rate
- Printers
- How to Shop for a Computer
- History

#### Floppy Disks

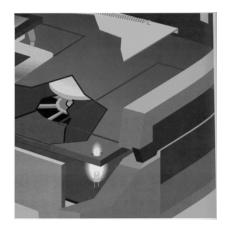

Image from How Computers Work, copyright © Que Corporation.

3

# **Secondary Storage**

#### **Hard Disks**

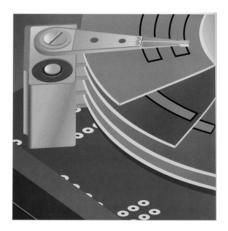

Image from How Computers Work, copyright © Que Corporation.

#### **Hard Disks**

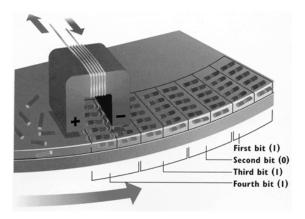

Image from How Computers Work, copyright © Que Corporation.

5

## **Secondary Storage**

#### **Hard Disks**

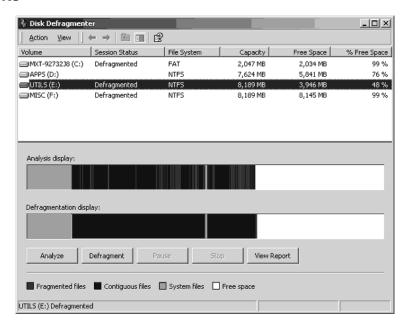

Image from http://www.winntmag.com/Articles/Index.cfm?ArticleID=8276.

#### **CD-ROM Discs**

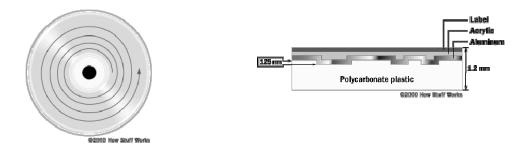

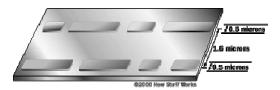

 $Images \ from \ \texttt{http://www.howstuffworks.com/cdl.htm,} \ \ copyright \ \ \textcircled{\o} \ \ How \ \ Stuff \ \ Works.$ 

7

## **Secondary Storage**

#### **DVD-ROM Discs**

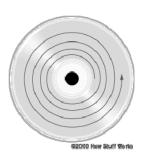

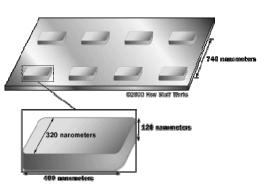

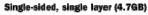

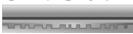

Single-sided, double layer (8.5GB)

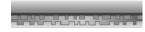

Double-sided, double layer (17GB

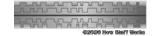

 $Images \ from \ \texttt{http://www.howstuffworks.com/dvd2.htm,} \ copyright \ @ \ How \ Stuff \ Works.$ 

#### **Recordable and Rewriteable Discs**

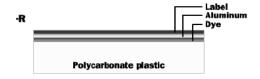

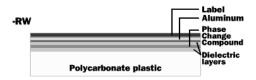

 $Images\ adapted\ from\ \texttt{http://howstuffworks.lycoszone.com/cd-burner2.htm}\ and\ \texttt{http://howstuffworks.lycoszone.com/cd-burner4.htm}, copyright\ \textcircled{O}\ \ How\ \ Stuff\ \ Works.$ 

9

## **Expansion Buses and Cards**

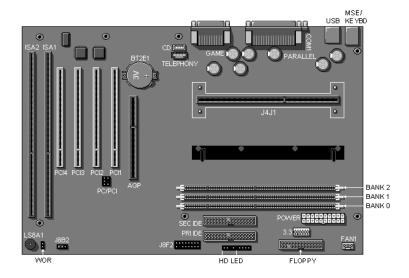

#### **Ports**

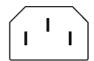

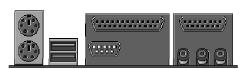

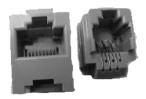

Images adapted from http://www.masterflex.com/reference/pwrcords.asp;
http://docs.us.dell.com/docs/systems/dalex/board.htm, copyright © Dell Computer Corporation;
and http://www.elect-spec.com/phone\_v.htm, copyright © Electronic Specialists, Inc.

11

## I/O Devices

| Input Devices | Output Devices |
|---------------|----------------|
|---------------|----------------|

## **Monitors**

| Color Depths | Resolutions |
|--------------|-------------|
|--------------|-------------|

| Dot Pitches | Refresh Rates |
|-------------|---------------|
| Dot Pitches | Refresh Rates |

13

## **Printers**

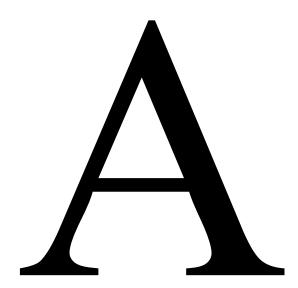

## How to Shop for a Computer

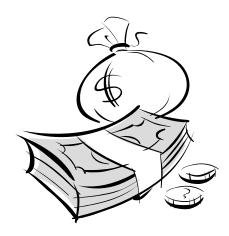

15

## History

1943

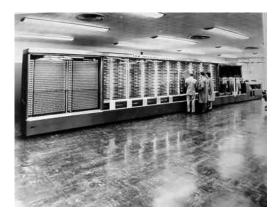

"When the Mark I was completed in 1943, it had a number of specific functions: addition, subtraction, multiplication and division plus logarithms and trigonometric functions and had an accuracy of 23 decimal place numbers. It measured 51 feet long, 8 feet high and 2 feet wide and weighed over 5 tons. It was a relay computer, like Zuse's, with output on an electric typewriter. Speed was about three calculations per second. The Mark I was used for both industrial and military purposes. It was even used in a Concordance program: providing an alphabetical list of all words of the Bible plus a statement of places and citation of the texts. That program did not work. Mark I served until 1959! Today, the Mark I has been split up an was divided between Harvard (Science Center), the Smithsonian Institute and IBM (Historical Collection).\* Image and text from http://www.digidome.nl/howard\_h\_aiken.htm, copyright © DIGIDOME.

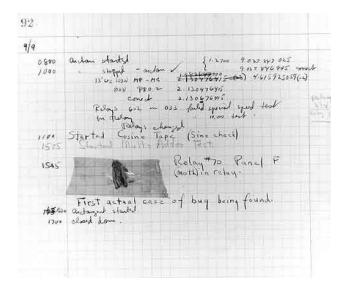

"Grace Murray Hopper, working in a temporary World War I building at Harvard University on the Mark II computer, found the first computer bug beaten to death in the jaws of a relay. She glued it into the logbook of the computer and thereafter when the machine stops (frequently) they tell Howard Aiken that they are "debugging" the computer. The very first bug still exists in the National Museum of American History of the Smithsonian Institution. Edison had used the word bug and the concept of debugging previously but this was probably the first verification that the concept applied to computers." Image and text from http://www.lewhill.com/firstcomputerbug.html, copyright © IEEE, Inc.

17

### **History**

1975

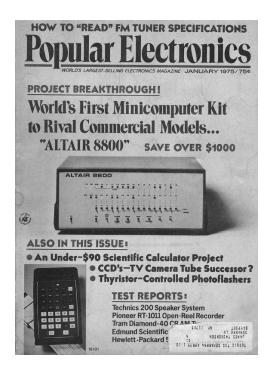

Image from http://www.computermuseum.20m.com/popelectronics.htm.

1975

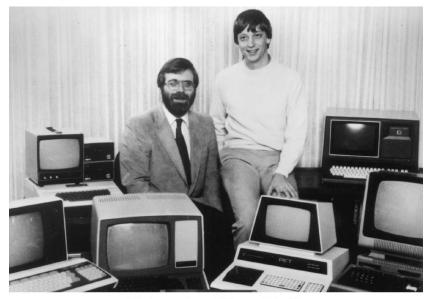

Photo courtesy of Microsoft Archives.

Image from http://www.microsoft.com/italy/stampa/articolo\_sez60info704.htm.

19

# **History**

1977

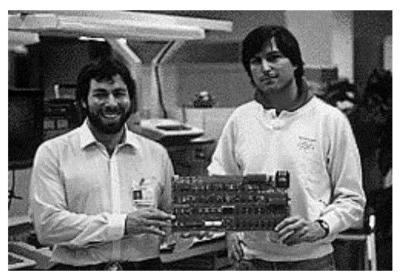

Steve Wozniak e Steve Jobs con la scheda dell'Apple I

1977

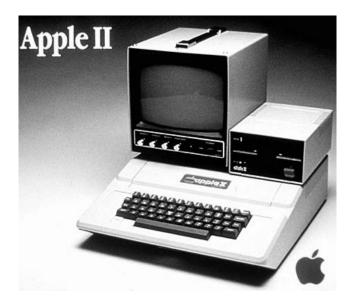

Image from http://www.spiegel.de/wissenschaft/mensch/0,1518,grossbild-141673-164435,00.html.

21

## **History**

1979

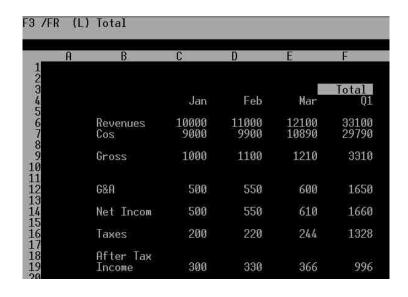

Image from http://www.hodgy.net/computer\_history/page\_2/page\_2%20spreadsheets.htm.

1981

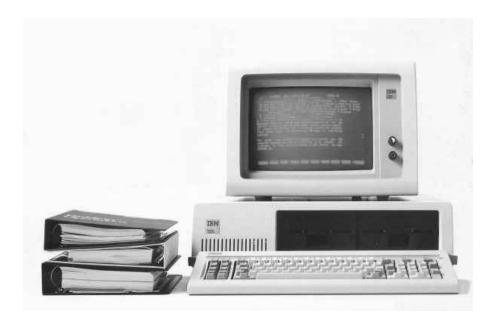

Image from http://www.tprthai.net/goldold.htm.

23

## History

1984

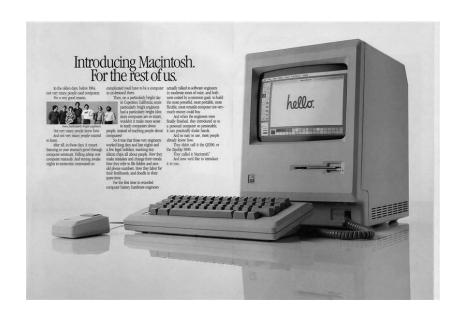

Image from http://www.my-two-cents.de/mac.

#### **Operating Systems**

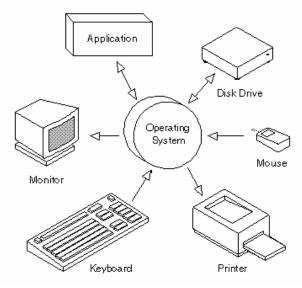

Source of image unknown

25

## **History**

#### Pirates of Silicon Valley

"The revolution came when we weren't looking. It happened in a garage. In a dorm room. In countless hours of effort, imagining and intrigue. Apple® cofounder Steve Jobs and Microsoft® cofounder Bill Gates were changing the way the world works, lives and communicates.

The event-packed saga of the quirky visionaries who jump-started the future unfolds with exhilarating, cutting-edge style in *Pirates of Silicon Valley*. Noah Wyle (*ER*) portrays Jobs and Anthony Michael Hall (*The Breakfast Club*) portrays Gates in this chronicle of the fierce and often personal computer empire. 'The story is almost Shakespearean—it's a tale of lust, greed, ambition, love and hate,' writer/director Martyn Burke reflects. And it's a success story unlike any other."

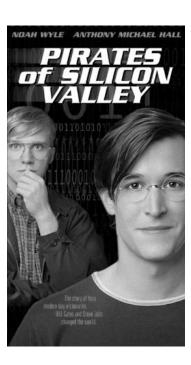

## **Computer Science E-1**

#### **Understanding Computers and the Internet**

Lecture 2: Hardware, Continued

Thursday, 29 September 2005

David J. Malan malan@post.harvard.edu

27